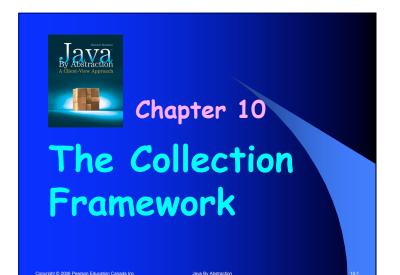

| Outline     |                          |       |
|-------------|--------------------------|-------|
| 10.1 What   | is the Collection Framew | vork? |
| 10.1.1      | The Main Interfaces      |       |
| 10.1.2      | The Implementing Classes |       |
| 10.1.3      | Revisiting Generics      |       |
| 10.2 Using  | the Framework            |       |
|             | API Highlights           |       |
|             | The Iterator             |       |
| 10.2.3      | Searching and Sorting    |       |
|             | Summary of Features      |       |
| 10.3 Applic | ations                   |       |
|             | Detecting Duplicates     |       |
|             | Word Frequencies         |       |
|             | Sorting a Map            |       |
|             |                          |       |
|             |                          |       |

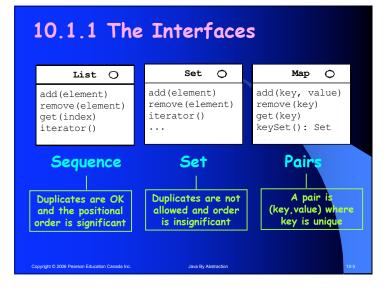

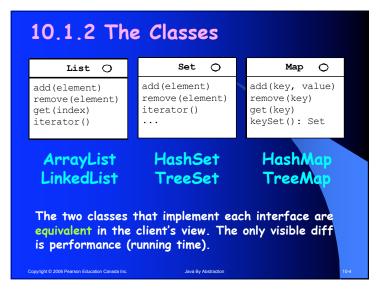

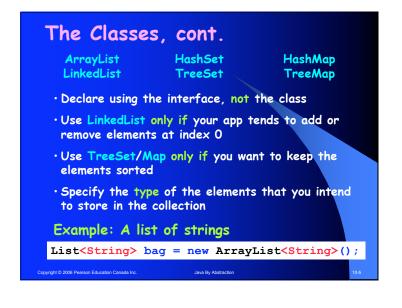

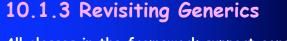

All classes in the framework support generics. By specifying the type (between < and >) the client ensures:

- No rogue element can be inserted
- No casting is needed upon retrieval

#### Example:

List<Stock> bag = new ArrayList<Stock>();

Java By Abstraction

// bag.add("Hello"); will not compile!

bag.add(new Stock(".ab"));

Stock s = bag.get(0); // no cast!

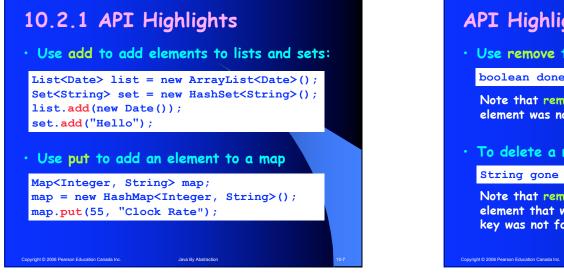

# **API** Highlights

vright © 2006 Pearson Education Canada Inc.

• Use remove to delete from lists and sets:

boolean done = set.remove("Adam");

Note that remove returns false if the specified element was not found and returns true otherwise.

• To delete a map element given its key.

#### String gone = map.remove(55);

Note that remove in maps returns the value of the element that was removed or null if the specified key was not found.

Java By Abstractic

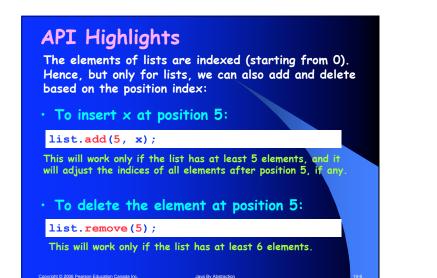

## **API** Highlights

The elements of lists and maps (but not sets) can be retrieved using get:

•The element at position 3 in a list:

Date d = list.get(3);

•The value of the element with key 55 in a map

String s = map.get(55);

Note:

All interfaces come with size(), equals(), toString(), and contains (containsKey in maps).

Java By Abstraction

# 10.2.2 The Iterator

- Lists and Sets aggregate an iterator
- Use iterator() to get it
- It starts positioned before the 1<sup>st</sup> element
- Use next() and hasNext() to control the cursor

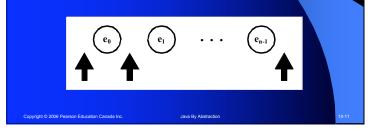

## The Iterator

Copyright © 2006 Pearson Education Canada Inc.

Copyright © 2006 Pearson Education Canada Inc.

The statement: Iterator it = set.iterator();

returns an iterator positioned just before the very first element. We use it as follows:

Iterator it = set.iterator();
for (; it.hasNext();)
{
 output.println(it.next());
}

Note that the iterator methods are not part of the collection; they are in a separate class, Iterator, Because of this, we can perform multiple traversals by creating one instance of Iterator per traversal

Java By Abstraction

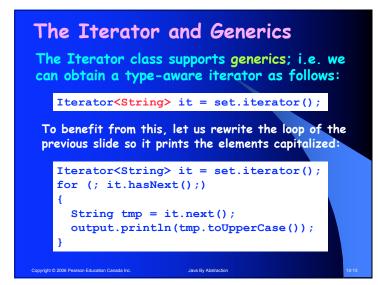

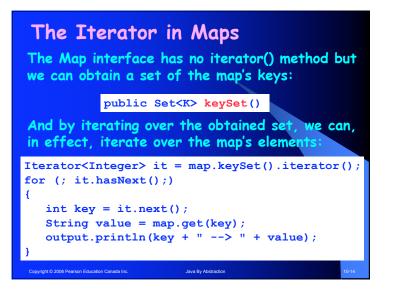

# 10.2.3 Searching and Sorting

Searching

One simple (albeit inflexible) way to search a collection is to use the contains method (containsKey in maps). It determines if an element in the collection is equal to a given value and returns true or false accordingly.

output.print("Enter a word to look for: "); String lookFor = input.nextLine(); output.println(set.contains(lookFor));

output.print("Enter a key to look for: "); int findMe = input.nextInt(); output.println(map.containsKey(findMe));

Java By Abstraction

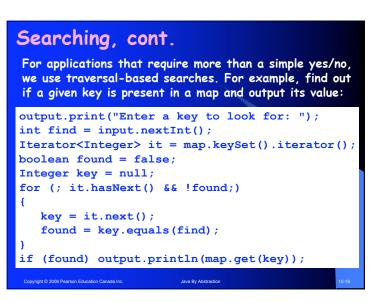

## Sorting

The Collections class has the method:

#### static void sort(List<T> list)

It rearranges the elements of the list in a non-descending order. It works if, and only if, the elements are comparable; i.e. one can invoke the compareTo method on any of them passing any element as a parameter.

Recall that compareTo (in String) returns and int whose sign indicates < or > and whose 0 value signals equality.

Java By Abstraction

#### Sorting, cont.

To ensure that compareTo can be invoked, we require that T (the element's class) implements Comparable<T>, an interface with only one method: compareTo(T).

#### Note:

Copyright © 2006 Pearson Education Canada Inc

Copyright © 2006 Pearson Education Canada Inc.

Requiring that T implements Comparable<T> is too strong. It is sufficient if T extends some class S that implements Comparable<S>. The sort method states this requirement in its API as follows:

<T extends Comparable<? super T>>

Java By Abstraction

# A Sorting Example:

Copyright © 2006 Pearson Education Canada Inc.

Write a program that creates a list of a few Fractions and then sort them.

#### List<Fraction> list; list = new ArrayList<Fraction>();

list.add(new Fraction(1,2)); list.add(new Fraction(3,4)); list.add(new Fraction(1,3));

Java By Abstraction

output.println(list); Collections.sort(list); output.println(list);

## Sorting Sets and Maps

The sort method accepts only lists. What if we needed to sort a set?

#### Set<Fraction> set;

set = new HashSet<Fraction>();
set.add(new Fraction(1,2));
set.add(new Fraction(3,4));
set.add(new Fraction(1,3));
output.println(set);

A minor modification to the above program will make its output sorted ...

Java By Abstractic

## Sorting Sets and Maps, cont.

Simply use TreeSet instead of HashSet.

The same technique applies to maps: use TreeMap instead of HashMap to keep the map's elements sorted on their keys.

#### Note:

Copyright © 2006 Pearson Education Canada Inc.

Using a tree-implementing class for sets and maps is conceptually different from using the sort methods for lists. The former keeps the elements sorted at all times. The latter sort will not persist after adding or removing elements.

Java By Abstraction

## Sorting and Binary Search

The main advantage of sorting is speeding up the search. When the elements are sorted, you don't have to visit all of them to determine if a given value is present in the collection or not.

#### int binarySearch(List list, T value)

The method searches for value in list and returns its index if found and a negative number otherwise

Note: Unlike exhaustive search (which is linear), binary search has a complexity of O(IgN).

Java By Abstraction

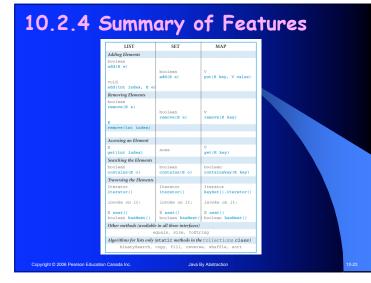

## List-Only Utilities in Collections

• Sort / binarySearch We covered these

Copyright © 2006 Pearson Education Canada Inc

Copyright © 2006 Pearson Education Canada Inc.

- shuffle Rearranges the elements randomly
- reverse Rearranges the elements in reverse order
- COPY Returns a deep copy of the collection
- fill Populates all the elements with a given value

Java By Abstraction

# 10.3 Applications Read the three applications in sections 10.3.1-3. Here, we will outline five different applications that utilize various features of the Collection Framework:

Java By Abstraction

# Example 1

- Create a set of random dates.
- Let all of them be in this year and set their times to 0 (h, min, se,ms).
- Make the set sorted
- Serialize it as RanDateA.dat
- Make a second in RanDateB.dat

# Example 2

Copyright © 2006 Pearson Education Canada Inc.

- Write an app that de-serializes the two files created in Example 1.
- Print the two sets side by side (in two columns)

Java By Abstraction

# Example 3

Copyright © 2006 Pearson Education Canada Inc.

Copyright © 2006 Pearson Education Canada Inc.

• Write an app that determines the common dates in the above two files.

Java By Abstracti

Java By Abstraction

- The app should generate a sorted intersection set.
  - Hint: use contains

## Example 4

Copyright © 2006 Pearson Education Canada Inc.

- Let the sizes of the above two sets be n and m. Assuming that the contains method has a linear complexity, what is the complexity of your app?
- Can you rewrite the app to make it linear with complexity O(n+m)?

Here is a problem of a similar nature: Find the celebrity in a room of n persons. Everyone knows the celebrity but s/he does know anyone. You are allowed to ask n questions of the form: "do you know that person?"

Java By Abstraction

## Example 5

Copyright © 2006 Pearson Education Canada Inc

Copyright © 2006 Pearson Education Canada Inc.

This application uses the Supplier and Item classes of type.lib.

As a demonstration, the following fragment creates a supplier named Loblaws with address Toronto, and an item named Corn Flakes with item number df102 and price \$1.75:

Supplier s = new Supplier("Loblaws", "Toronto")
Item i = new Item("df102","Corn Flakes",1.75));

The following fragment creates a map and store the above supplier/item pair in it:

Map map = new TreeMap();
map.put(supplier, item);

Java By Abstraction

# Example 5, cont.

 Create a map<Supplier, Item> containing the following supplier, item pairs:

| SUPPLIER                                                                              | & ADDRESS | ITEM# | DESCRIPTION     | PRICE |  |  |
|---------------------------------------------------------------------------------------|-----------|-------|-----------------|-------|--|--|
| Loblaws                                                                               | Toronto   | df102 | Corn Flakes     | 1.75  |  |  |
| Dominion                                                                              | Toronto   | df453 | Lindt Chocolate | 5.75  |  |  |
| Loblaws                                                                               | Toronto   | df102 | Corn Flakes     | 1.75  |  |  |
| IGA                                                                                   | Markham   | ef777 | Ice Cream       | 3.25  |  |  |
| IGA                                                                                   | Maple     | df102 | Corn Flakes     | 1.75  |  |  |
| Output the map using its default toString<br>method. How come it has 5 elements (even |           |       |                 |       |  |  |
| when two of the suppliers are the same)?                                              |           |       |                 |       |  |  |

Java By Abstraction

# Example 5, cont.

- Output the map using an iterator over the keys.
- Create a "reversed" or map with all the the distinct items as keys. For each, the value is a list of suppliers who supply this item.
- Output the inverted map using an iterator over its keys and an indexed iterator over the supplier list of each item.

Java By Abstractio